## **Free Vector Art Patterns**

# **[Download Setup + Crack](http://sitesworlds.com/unexplainably/turonian?blockbusters=cGF0dGVybnMgcGFyYSBwaG90b3Nob3AgZG93bmxvYWQcGF/ZG93bmxvYWR8Sm44TldSNmJYeDhNVFkxTmpZME1EZ3hOM3g4TWpVNU1IeDhLRTBwSUZkdmNtUndjbVZ6Y3lCYldFMU1VbEJESUZZeUlGQkVSbDA/boatian/maremma)**

### **Patterns Para Photoshop Download Crack + Keygen For (LifeTime) Free X64**

In addition, with the new Photoshop Sketch collection, you can create drawings on your computer, edit them using Photoshop, and then export them to SVG for web and print. Adobe's tl;dr on how to get started with Photoshop here. Adobe Creative Suite 6 (formerly Photoshop CS6) is the latest version of Photoshop, and if you've been using any version of Photoshop for a few years, you might be wondering what has changed and what you'll see in this new version. This review covers the features and a breakdown of what's new in Photoshop CS6 and how to take advantage of its new tools, features, and workflows. Who Photoshop Is For Adobe Photoshop (formerly Adobe Photoshop Elements) is for amateurs and pros who want to transform photographs, web graphics, and other images. With Photoshop's new tools, features, and workflows, photographers can also take advantage of some of Photoshop's new sharing options. In addition, Photoshop is perfect for designers, illustrators, graphic artists, and anyone who wants to create, manipulate, and share images online. Adobe Photoshop has long been used by people in the photography industry for image editing, and Photoshop remains a popular choice for that. However, Photoshop has become a powerful tool that's been used by a wider audience in the last 10 years. No matter what type of image you're editing, Photoshop will give you the tools to apply corrections, such as color corrections, image corrections, and more, while creating new layers, adjusting layers, and manipulating the layers themselves. Who Photoshop Is Not For Adobe Photoshop CS6 is for "serious" photographers who want to take advantage of some of the new features and workflows, including photo retouching and creating web graphics. Photoshop is generally not for those who just want to create an image from scratch and design something web.

Photoshop's major strength is image manipulation and editing. Although Photoshop has become a popular option among designers, it is not recommended to use Photoshop as a replacement for design tools like InDesign. With the introduction of the new Photoshop

tools and features, designers can take advantage of the many features of Photoshop that will help them design with greater ease and more control, such as using the Eyedropper tool in Photoshop to automatically select and fill an area of an image with a single click. Photoshop is perfect for any

#### **Patterns Para Photoshop Download With Full Keygen Latest**

Photoshop Elements is available for macOS, Windows, Linux and Android. You can read the complete Photoshop Elements tutorial with pictures and detailed explanations below. 1. Tutorial The image you are editing will be resized so that you won't see the actual size when you open it in Photoshop Elements. 2. Go to Edit » Document properties » Size Use the mouse to adjust the scale of the image. • Click the image to change the scale. • Click outside the image to change the scale to 100% • Click the right mouse button to change the scale to one of the following values: 75%, 50%, 30%, 20%, 15%, 10%, 8%, 7%, 6%, 5%, 4%, 3%, 2%, 1%, 0.5%, 0.25%, 0.125% 3. Download and install Photoshop Elements You can download the official standalone installer here. After you have installed the software, open it and sign in with your Adobe ID. 4. Go to File » Open or go to an image from your computer (e.g. /Users//Pictures) Drag and drop the images you want to edit into the window. Drag and drop multiple images at once onto the Edit image window and press Enter. Alternatively, you can also drag the images from Finder into the Edit image window. 5. Copy the images you want to keep in the clipboard Before you edit them, it is a good idea to make a backup copy. This is because you can easily lose your work with a single mistake. You can drag and drop your images or simply press Ctrl + C. Copy them to the clipboard. 6. Start editing In order to edit images with Photoshop Elements, you first need to zoom and center the image on the canvas. Now start editing your image. You can open it with the traditional Photoshop's Photoshop Elements editing window. Go to: File » Open or to an image from your computer (e.g. /Users//Pictures) Drag and drop the images you want to edit into the window and press Enter. 7. Create a new document If the window is blank, this means you don't have a new document, as your 05a79cecff

#### **Patterns Para Photoshop Download**

The Healing Brush erases and fills in damaged or blemished areas of an image. You can use this to replace a lost text or fill in any missing pixels. You can apply a filter to an image to change its look. The most common filter is the Vignette and Tone. A gradient is a tool that you can use to create an interesting transition in an image. The Gradient tool is a type of brush. The Gradient Tool is also known as a Pen Tool. You use it to add lines, text and other shapes to an image. The Magic Eraser is a tool that allows you to remove unwanted areas from an image. The Refine Edge tool is used for fine-tuning the edges of an image. Gradient tools can be used to fill in images, create patterns, and effects like these: Instead of drawing with brushes, you can use pens to apply certain effects to your image. The Pen tool also allows you to draw shapes, lines and other items. Transforms allow you to stretch, rotate, flip, or zoom an image. You can also apply geometric transformations to images. You can use the Pen tool to change the size, type and fill colors of text. You can also apply line styles to text. Textures are special kinds of brushes that you can apply to images to give them a three-dimensional appearance. There are various other tools that are available in Photoshop. The Heading tool allows you to create a path that can be used to simulate a different kind of path. You can use the Retouch tool to help create an imperfect image. The Type tool is used to create graphics that mimic handwriting or other letters and symbols. The Arrow tool makes it easy for you to draw a line, circle, or rectangle. The Line tool can draw multiple lines or you can set a specific length of a line. You can also use the Arc tool to draw a semi-circle. Adding Layer Masks lets you tint parts of an image. You can also change the opacity of an image. Another function of Layer Masks is to let you hide parts of an image that you don't want to show. You can add Drop Shadows to images. This makes the drop shadow seem to come from outside the object. The Pen Tool can be used to draw lines and shapes and to create various effects in images like these: You can add and edit text with the Type tool. The Type tool also allows you to create lines

#### **What's New in the?**

Q: How to dynamically pass input values to a function? I'm calling the second function just because of the function will return an array and I want to use it, but it seems that at the second line the function has already the values of input[0] and input[1], how do I handle it? var input = document.querySelectorAll(".result\_input") function buttonClick() { var numbers = Math.random().toString(36).substring(2, 8); inputs.forEach(function (input) { input.addEventListener("keypress", function () { var num = Number(input.value); if (isNaN(num)) { console.log("number should be a number") return } var newNumber = num \* numbers[input] input.value = newNumber return newNumber }) }) console.log(input) function addToArray(e) { var arr = [] var newNum = e.target.value newNum.split("").forEach(function (num) { arr.push(num) }) return arr } } A: You need to use call and arguments to set variables. Also, it's more generally advised to use addEventListener instead of using querySelectorAll to make your code more scalable. var input = document.querySelectorAll(".result\_input") function buttonClick() { var numbers = Math.random().toString(

## **System Requirements:**

OS: Windows 7, 8, 8.1, 10 CPU: Intel Quad-Core CPU RAM: 2 GB Graphics: DX 10 with latest NVIDIA drivers FREE disk space: 1 GB How To Install 1. Download the game 2. Create a shortcut to the game on your desktop 3. Run the shortcut 4. Install Steam #ifndef BOOST\_MPL\_MAP\_AUX\_BEGIN\_END\_IMPL\_HPP\_IN

Related links:

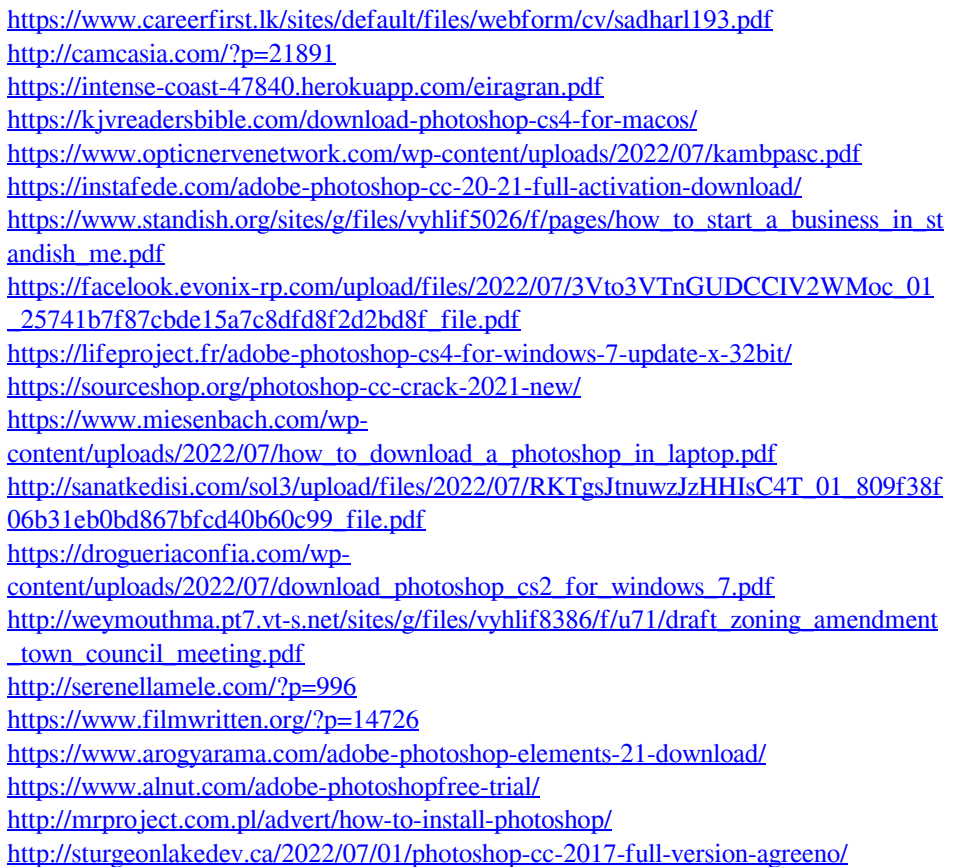